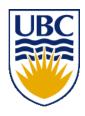

# University of British Columbia CPSC 314 Computer Graphics Jan-Apr 2013

Tamara Munzner

#### **Textures**

http://www.ugrad.cs.ubc.ca/~cs314/Vjan2013

## Reading for Texture Mapping

- FCG Chap 11 Texture Mapping
  - except 11.7 (except 11.8, 2nd ed)
- RB Chap Texture Mapping

# **Texturing**

## Rendering Pipeline

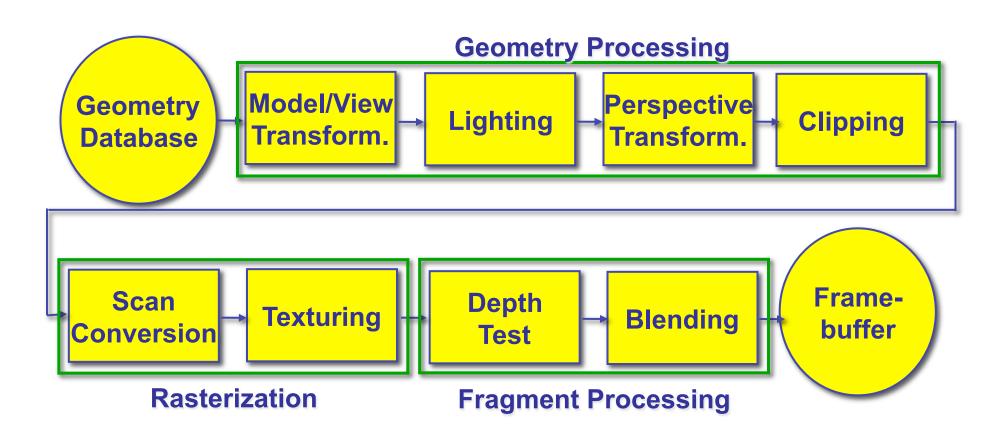

## **Texture Mapping**

- real life objects have nonuniform colors, normals
- to generate realistic objects, reproduce coloring & normal variations = texture
- can often replace complex geometric details

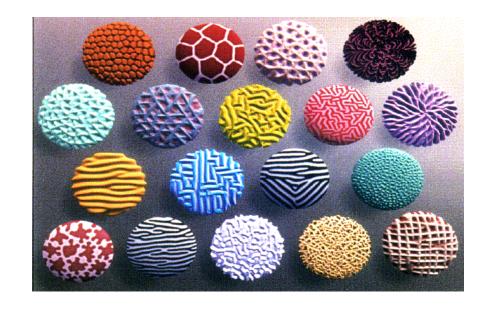

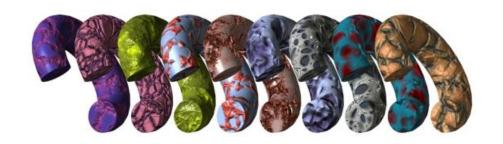

## **Texture Mapping**

- introduced to increase realism
  - lighting/shading models not enough
- hide geometric simplicity
  - images convey illusion of geometry
  - map a brick wall texture on a flat polygon
  - create bumpy effect on surface
- associate 2D information with 3D surface
  - point on surface corresponds to a point in texture
  - "paint" image onto polygon

## **Color Texture Mapping**

define color (RGB) for each point on object

surface

two approaches

surface texture map

volumetric texture

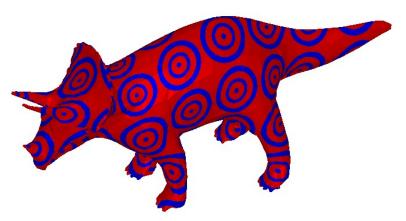

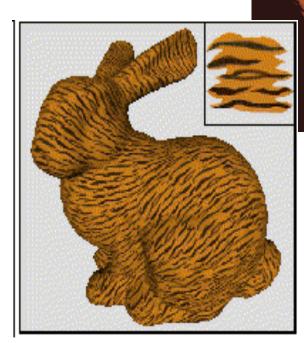

#### **Texture Coordinates**

- texture image: 2D array of color values (texels)
- assigning texture coordinates (s,t) at vertex with object coordinates (x,y,z,w)
  - use interpolated (s,t) for texel lookup at each pixel
  - use value to modify a polygon's color
    - or other surface property
  - specified by programmer or artist

glTexCoord2f(s,t) glVertexf(x,y,z,w) 8

# **Texture Mapping Example**

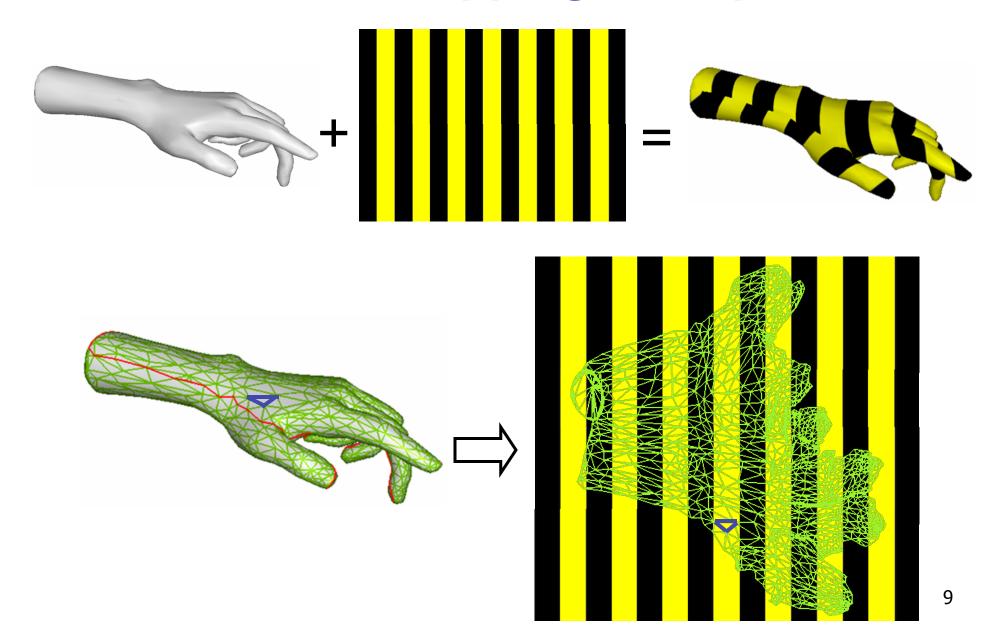

#### **Example Texture Map**

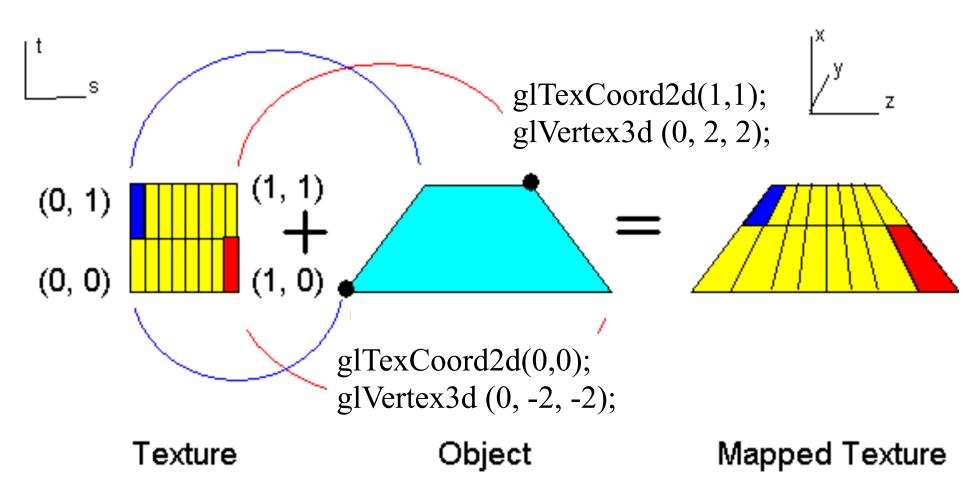

#### **Fractional Texture Coordinates**

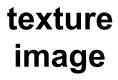

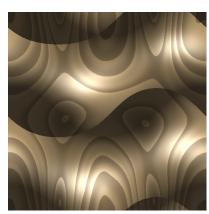

(0,1) (1,1) (0,0) (1,0)

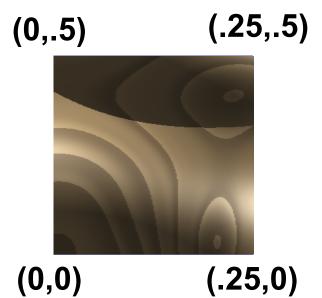

## **Texture Lookup: Tiling and Clamping**

- what if s or t is outside the interval [0...1]?
- multiple choices
  - use fractional part of texture coordinates
    - cyclic repetition of texture to tile whole surface glTexParameteri( ..., GL\_TEXTURE\_WRAP\_S, GL\_REPEAT, GL\_TEXTURE\_WRAP\_T, GL\_REPEAT, ... )
  - clamp every component to range [0...1]
    - re-use color values from texture image border glTexParameteri( ..., GL\_TEXTURE\_WRAP\_S, GL\_CLAMP, GL\_TEXTURE\_WRAP\_N...)

#### **Tiled Texture Map**

glTexCoord2d(1, 1); glVertex3d (x, y, z);

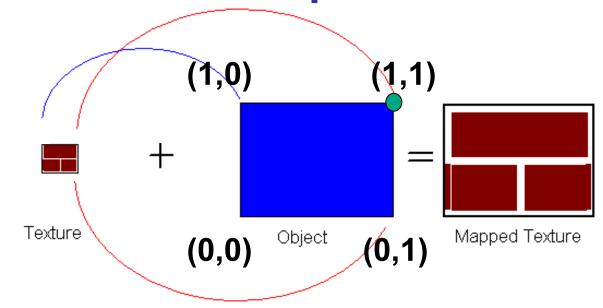

glTexCoord2d(4, 4); glVertex3d (x, y, z);

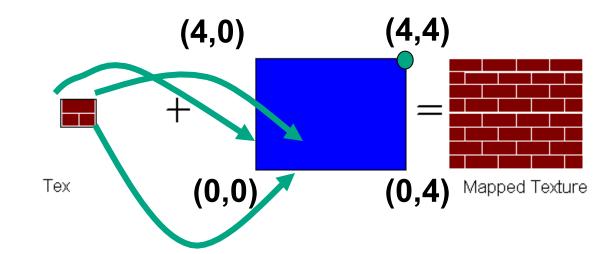

#### Demo

- Nate Robbins tutors
  - texture

#### **Texture Coordinate Transformation**

- motivation
  - change scale, orientation of texture on an object
- approach
  - texture matrix stack
  - transforms specified (or generated) tex coords

```
glMatrixMode( GL_TEXTURE );
glLoadIdentity();
glRotate();
```

- more flexible than changing (s,t) coordinates
- [demo]

#### **Texture Functions**

- once have value from the texture map, can:
  - directly use as surface color: GL REPLACE
    - throw away old color, lose lighting effects
  - modulate surface color: GL MODULATE
    - multiply old color by new value, keep lighting info
    - texturing happens after lighting, not relit
  - use as surface color, modulate alpha: GL\_DECAL
    - like replace, but supports texture transparency
  - blend surface color with another: GL BLEND
    - new value controls which of 2 colors to use
    - indirection, new value not used directly for coloring
- specify with glTexEnvi(GL\_TEXTURE\_ENV, GL\_TEXTURE\_ENV\_MODE, <mode>)
- [demo]

## **Texture Pipeline**

(x, y, z)
Object position
(-2.3, 7.1, 17.7)

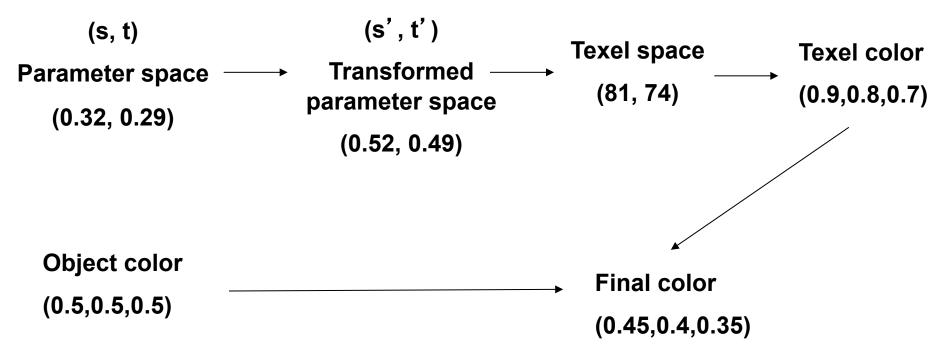

## **Texture Objects and Binding**

- texture object
  - an OpenGL data type that keeps textures resident in memory and provides identifiers to easily access them
  - provides efficiency gains over having to repeatedly load and reload a texture
  - you can prioritize textures to keep in memory
  - OpenGL uses least recently used (LRU) if no priority is assigned
- texture binding
  - which texture to use right now
  - switch between preloaded textures

## **Basic OpenGL Texturing**

- create a texture object and fill it with texture data:
  - glGenTextures (num, &indices) to get identifiers for the objects
  - glBindTexture(GL\_TEXTURE\_2D, identifier) to bind
    - following texture commands refer to the bound texture
  - glTexParameteri(GL\_TEXTURE\_2D, ..., ...) to specify parameters for use when applying the texture
  - glTexImage2D(GL\_TEXTURE\_2D, ....) to specify the texture data (the image itself)
- enable texturing: glEnable (GL\_TEXTURE\_2D)
- state how the texture will be used:
  - glTexEnvf(...)
- specify texture coordinates for the polygon:
  - use glTexCoord2f(s,t) before each vertex:
    - glTexCoord2f(0,0); glVertex3f(x,y,z);

#### **Low-Level Details**

- large range of functions for controlling layout of texture data
  - state how the data in your image is arranged
  - e.g.: glPixelStorei(GL\_UNPACK\_ALIGNMENT, 1) tells
    OpenGL not to skip bytes at the end of a row
  - you must state how you want the texture to be put in memory: how many bits per "pixel", which channels,...
- textures must be square and size a power of 2
  - common sizes are 32x32, 64x64, 256x256
  - smaller uses less memory, and there is a finite amount of texture memory on graphics cards
- ok to use texture template sample code for project 4
  - http://nehe.gamedev.net/data/lessons/lesson.asp?lesson=09

## **Texture Mapping**

- texture coordinates
  - specified at vertices

```
glTexCoord2f(s,t);
glVertexf(x,y,z);
```

- interpolated across triangle (like R,G,B,Z)
  - ...well not quite!

## **Texture Mapping**

- texture coordinate interpolation
  - perspective foreshortening problem

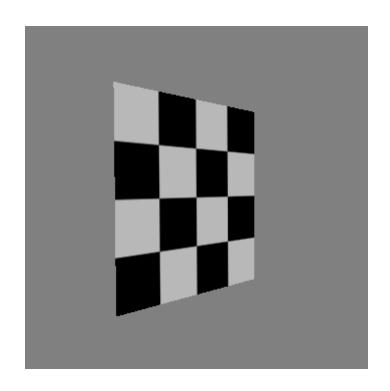

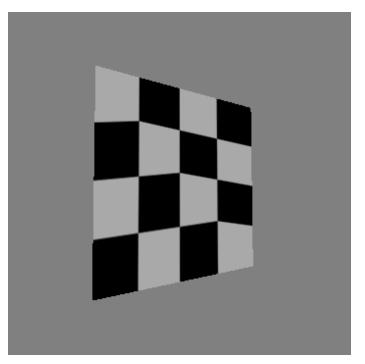

## Interpolation: Screen vs. World Space

screen space interpolation incorrect

 problem ignored with shading, but artifacts more visible with texturing

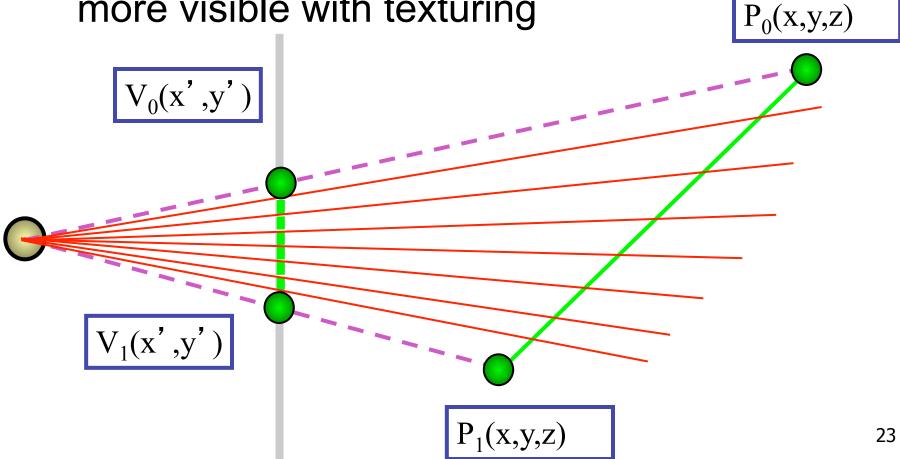

## **Texture Coordinate Interpolation**

- perspective correct interpolation
  - α, β, γ :
    - barycentric coordinates of a point P in a triangle
  - *s0*, *s1*, *s2*:
    - texture coordinates of vertices
  - w0, w1,w2:
    - homogeneous coordinates of vertices

(s2,t2) (s1,t1) (x1,y1,z1,w1) 
$$(s2,t2) = \frac{(s2,t2)}{(c\alpha,\beta,\gamma)} (s0,t0) \qquad S = \frac{\alpha \cdot s_0 / w_0 + \beta \cdot s_1 / w_1 + \gamma \cdot s_2 / w_2}{\alpha / w_0 + \beta / w_1 + \gamma / w_2} (x0,y0,z0,w0)$$

#### Reconstruction

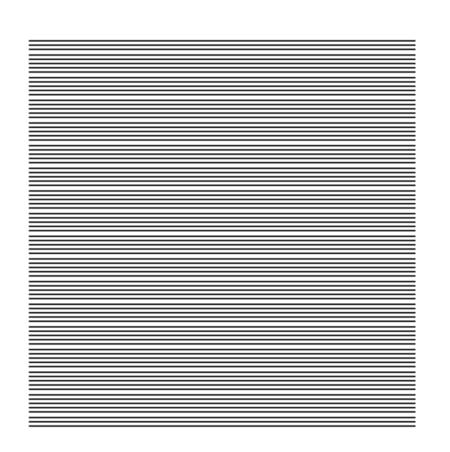

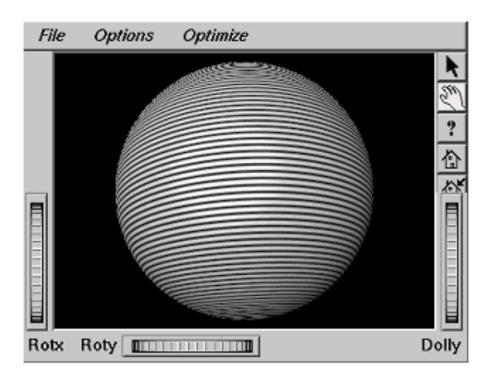

#### Reconstruction

- how to deal with:
  - pixels that are much larger than texels?
    - apply filtering, "averaging"

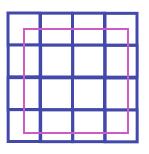

- pixels that are much smaller than texels?
  - interpolate

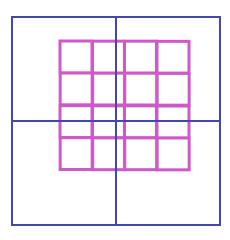

#### **MIP**mapping

use "image pyramid" to precompute

averaged versions of the texture

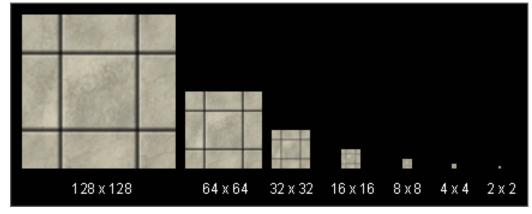

store whole pyramid in single block of memory

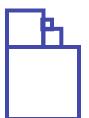

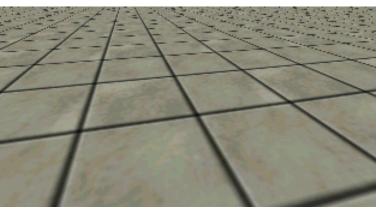

Without MIP-mapping

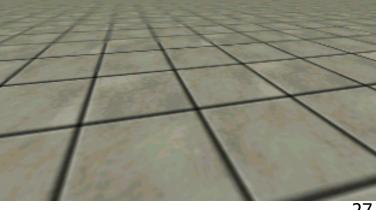

With MIP-mapping<sup>27</sup>

## **MIPmaps**

- multum in parvo -- many things in a small place
  - prespecify a series of prefiltered texture maps of decreasing resolutions
  - requires more texture storage
  - avoid shimmering and flashing as objects move
- gluBuild2DMipmaps
  - automatically constructs a family of textures from original texture size down to 1x1

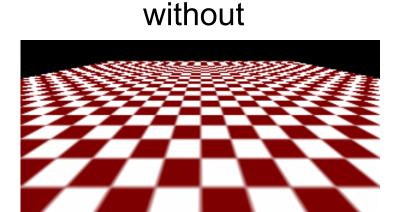

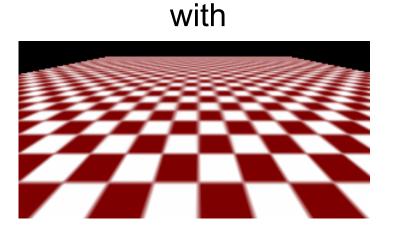

## **MIPmap storage**

• only 1/3 more space required

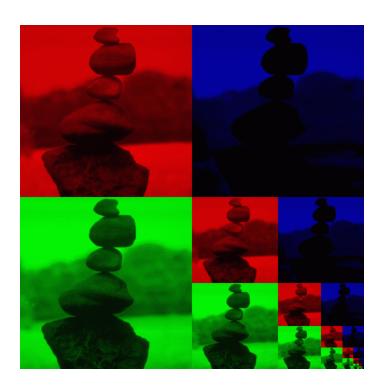

#### **Texture Parameters**

- in addition to color can control other material/ object properties
  - surface normal (bump mapping)
  - reflected color (environment mapping)

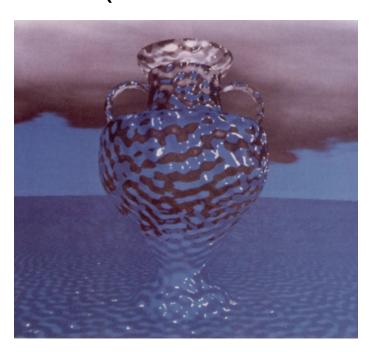

## **Bump Mapping: Normals As Texture**

- object surface often not smooth to recreate correctly need complex geometry model
- can control shape "effect" by locally perturbing surface normal
  - random perturbation
  - directional change over region

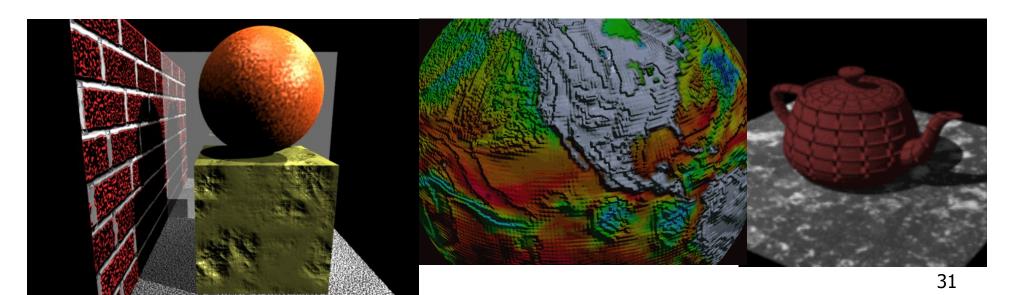

# **Bump Mapping**

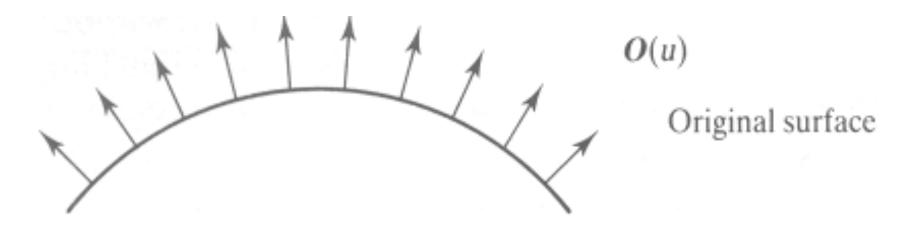

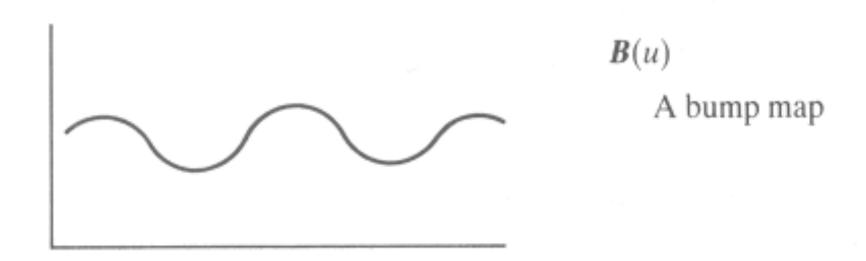

# **Bump Mapping**

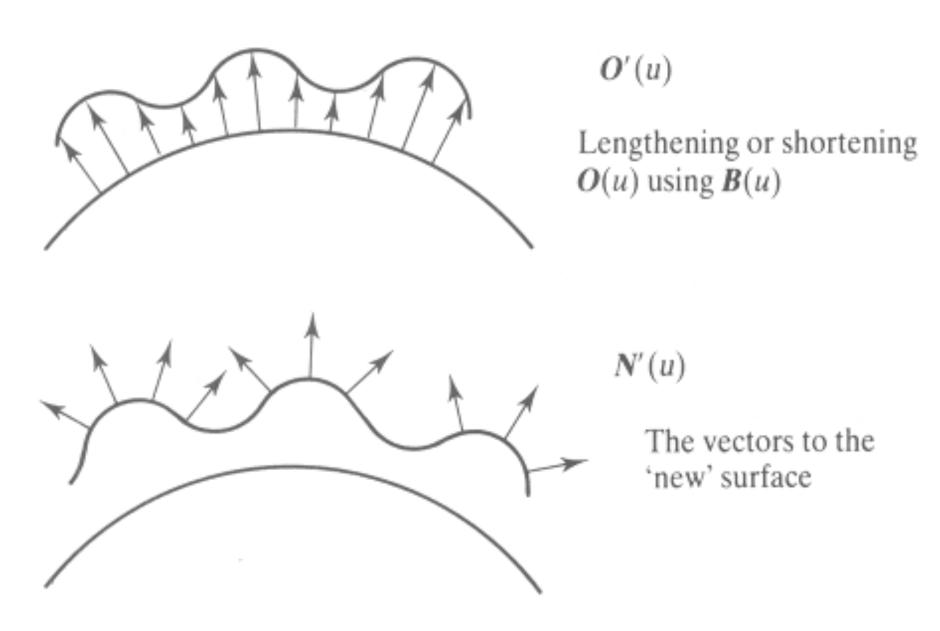

# **Embossing**

- at transitions
  - rotate point's surface normal by  $\theta$  or  $\theta$

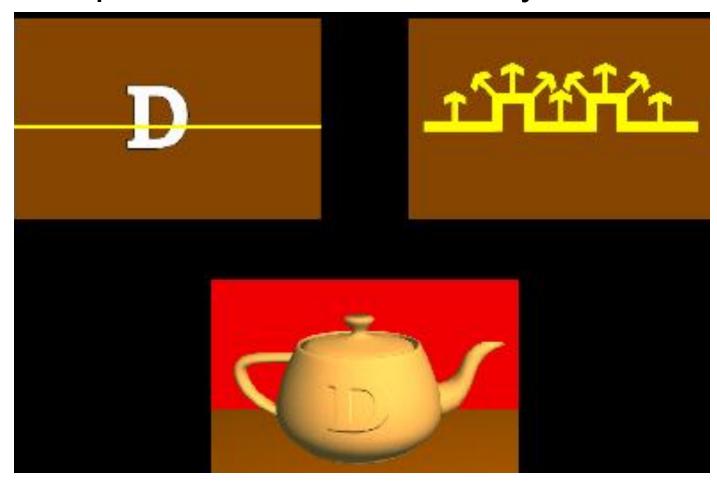

**Displacement Mapping** 

- bump mapping gets silhouettes wrong
  - shadows wrong too
- change surface geometry instead
  - only recently available with realtime graphics
  - need to subdivide surface

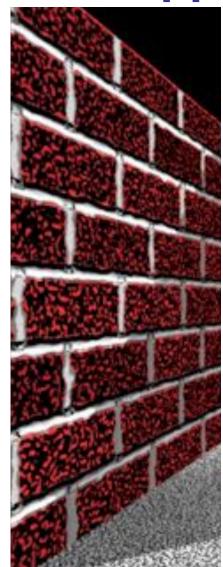

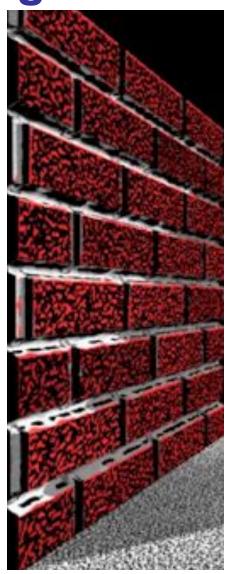

## **Environment Mapping**

- cheap way to achieve reflective effect
  - generate image of surrounding
  - map to object as texture

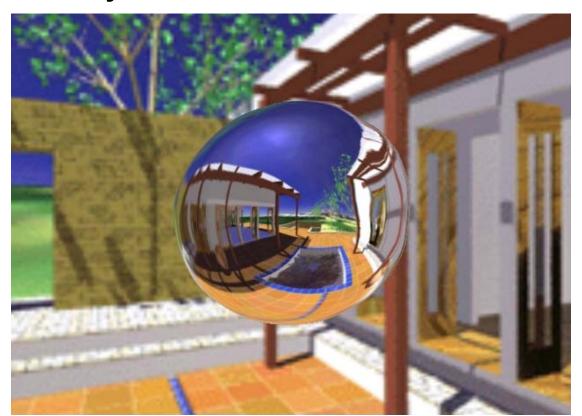

# **Environment Mapping**

- used to model object that reflects surrounding textures to the eye
  - movie example: cyborg in Terminator 2
- different approaches
  - sphere, cube most popular
    - OpenGL support
      - GL\_SPHERE\_MAP, GL\_CUBE\_MAP
  - others possible too

# **Sphere Mapping**

- texture is distorted fish-eye view
  - point camera at mirrored sphere
  - spherical texture mapping creates texture coordinates that correctly index into this texture map

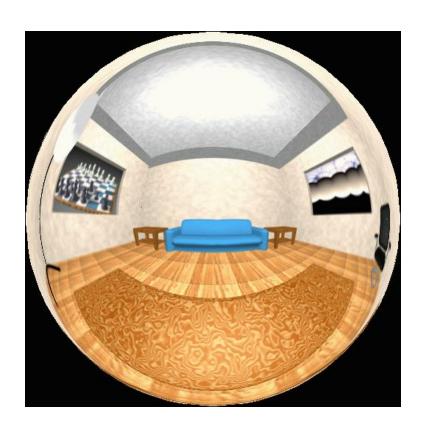

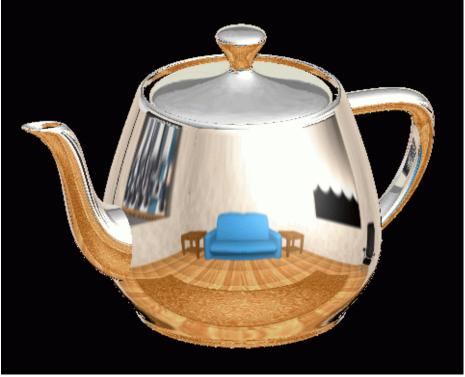

# **Cube Mapping**

- 6 planar textures, sides of cube
  - point camera in 6 different directions, facing out from origin

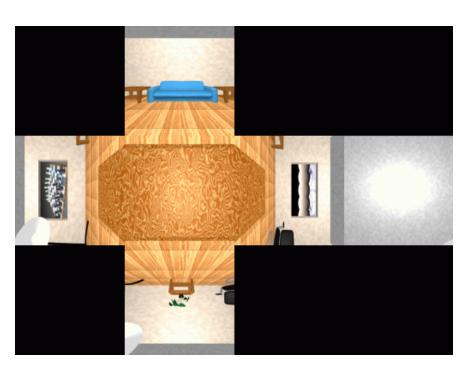

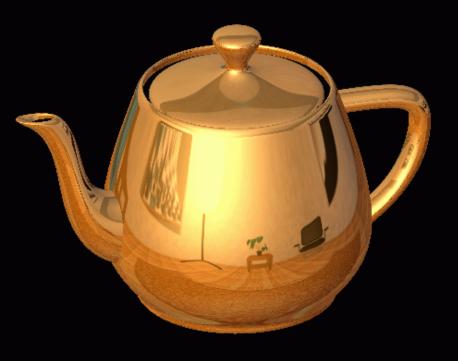

# **Cube Mapping**

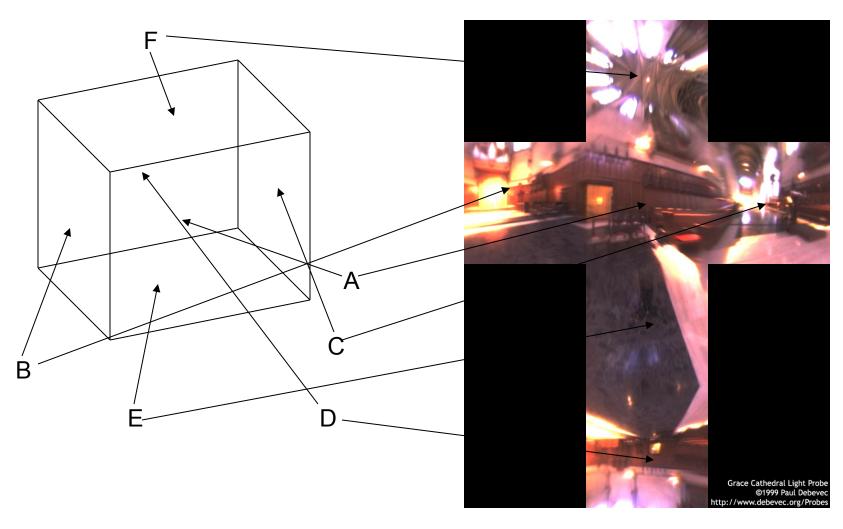

# **Cube Mapping**

- direction of reflection vector r selects the face of the cube to be indexed
  - co-ordinate with largest magnitude
    - e.g., the vector (-0.2, 0.5, -0.84) selects the –Z face
  - remaining two coordinates (normalized by the 3<sup>rd</sup> coordinate) selects the pixel from the face.
    - e.g., (-0.2, 0.5) gets mapped to (0.38, 0.80).
- difficulty in interpolating across faces

#### **Volumetric Texture**

- define texture pattern over 3D domain - 3D space containing the object
  - texture function can be digitized or procedural
  - for each point on object compute texture from point location in space
- common for natural material/ irregular textures (stone, wood,etc...)

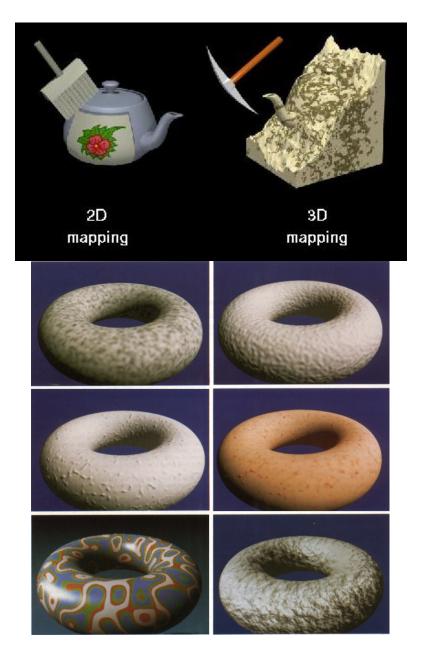

Volumetric Bump Mapping

Marble

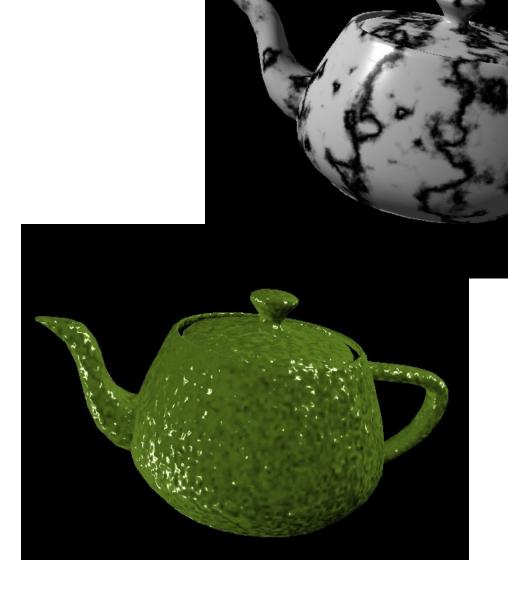

Bump

# **Volumetric Texture Principles**

- 3D function  $\rho(x,y,z)$
- texture space 3D space that holds the texture (discrete or continuous)
- rendering: for each rendered point P(x,y,z) compute  $\rho(x,y,z)$
- volumetric texture mapping function/space transformed with objects

# **Procedural Approaches**

#### **Procedural Textures**

- generate "image" on the fly, instead of loading from disk
  - often saves space
  - allows arbitrary level of detail

### **Procedural Texture Effects: Bombing**

- randomly drop bombs of various shapes, sizes and orientation into texture space (store data in table)
  - for point P search table and determine if inside shape
    - if so, color by shape
    - otherwise, color by objects color

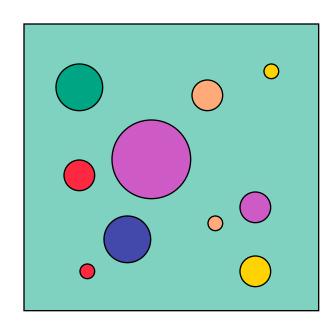

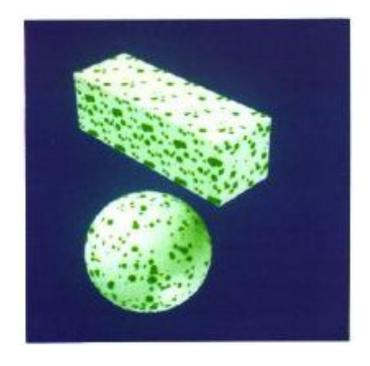

#### **Procedural Texture Effects**

simple marble

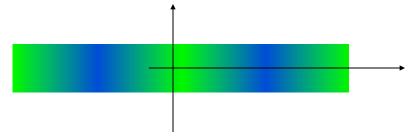

```
function boring_marble(point)
x = point.x;
return marble_color(sin(x));
// marble_color maps scalars to colors
```

#### Perlin Noise: Procedural Textures

- several good explanations
  - FCG Section 10.1
  - http://www.noisemachine.com/talk1
  - http://freespace.virgin.net/hugo.elias/models/m\_perlin.htm
  - http://www.robo-murito.net/code/perlin-noise-math-faq.html

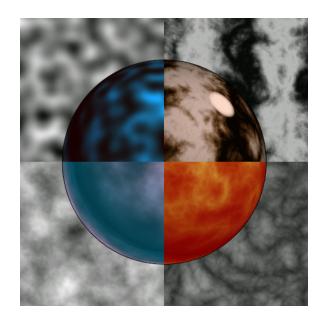

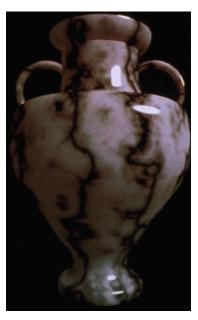

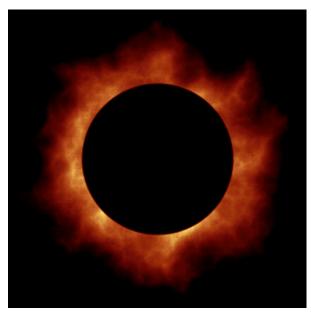

http://mrl.nyu.edu/~perlin/planet/

# **Perlin Noise: Coherency**

smooth not abrupt changes

coherent

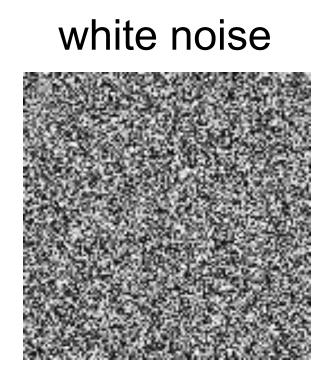

#### Perlin Noise: Turbulence

- multiple feature sizes
  - add scaled copies of noise

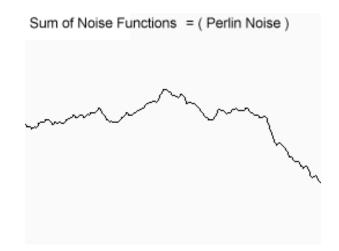

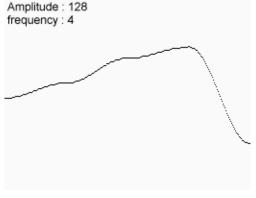

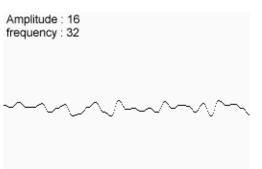

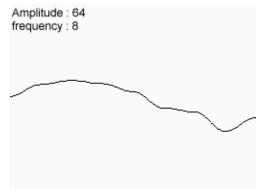

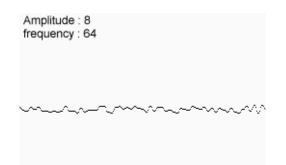

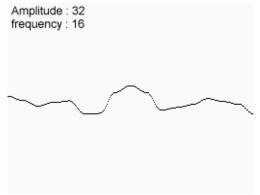

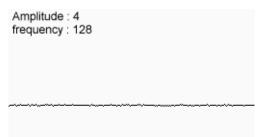

#### **Perlin Noise: Turbulence**

- multiple feature sizes
  - add scaled copies of noise

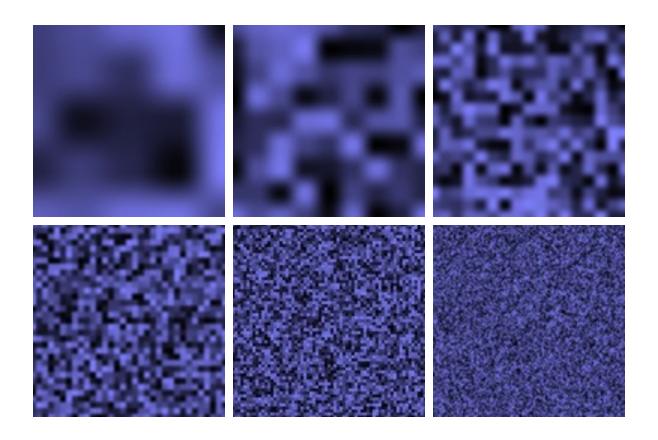

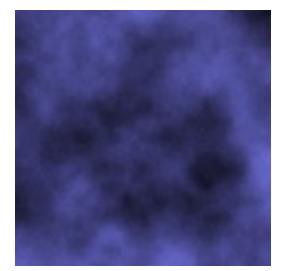

#### Perlin Noise: Turbulence

- multiple feature sizes
  - add scaled copies of noise

```
function turbulence(p)
    t = 0; scale = 1;
    while (scale > pixelsize) {
        t += abs(Noise(p/scale)*scale);
        scale/=2;
    } return t;
```

# **Generating Coherent Noise**

- just three main ideas
  - nice interpolation
  - use vector offsets to make grid irregular
  - optimization
    - sneaky use of 1D arrays instead of 2D/3D one

# **Interpolating Textures**

- nearest neighbor
- bilinear
- hermite

| 1 | 0 | 1 |  | ø | • |   | J  | m | L |
|---|---|---|--|---|---|---|----|---|---|
| 0 | 1 | 0 |  | ۰ |   | н |    |   |   |
| 1 | 0 | 1 |  |   |   |   | ۰, |   | 0 |

#### **Vector Offsets From Grid**

weighted average of gradients

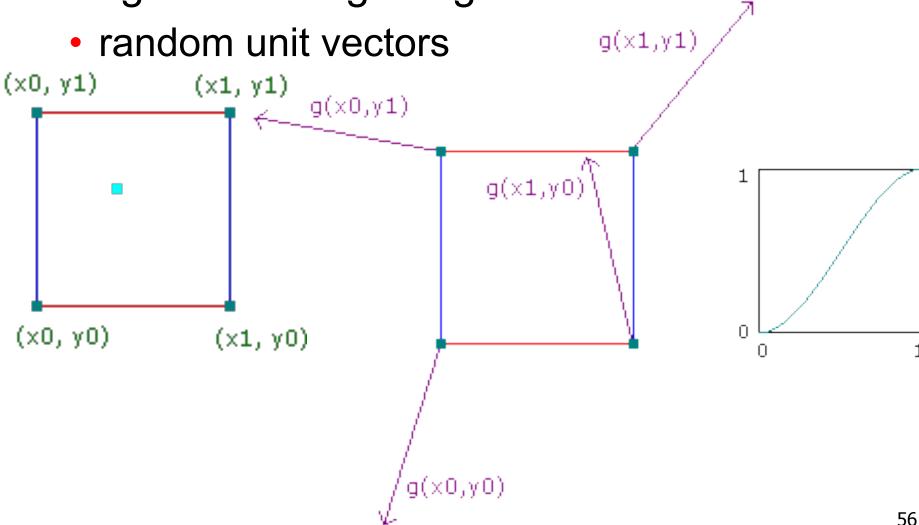

# **Optimization**

- save memory and time
- conceptually:
  - 2D or 3D grid
  - populate with random number generator
- actually:
  - precompute two 1D arrays of size n (typical size 256)
    - random unit vectors
    - permutation of integers 0 to n-1
  - lookup
    - $g(i, j, k) = G[(i + P[(j + P[k]) \mod n]) \mod n]$

#### **Perlin Marble**

use turbulence, which in turn uses noise:

```
function marble(point)
x = point.x + turbulence(point);
return marble color(sin(x))
```

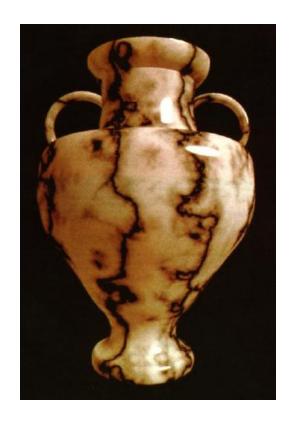

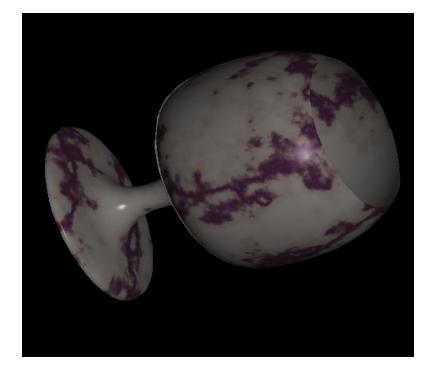

# **Procedural Modeling**

- textures, geometry
  - nonprocedural: explicitly stored in memory
- procedural approach
  - compute something on the fly
  - often less memory cost
  - visual richness
- fractals, particle systems, noise

### **Fractal Landscapes**

- fractals: not just for "showing math"
  - triangle subdivision
  - vertex displacement
  - recursive until termination condition

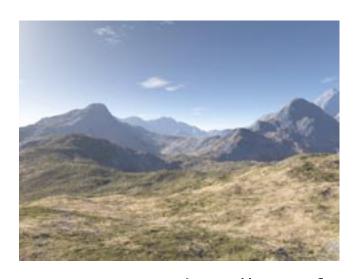

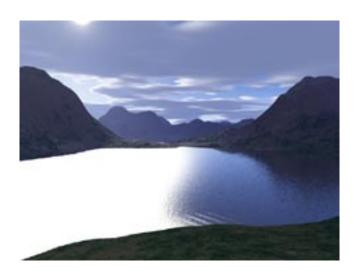

http://www.fractal-landscapes.co.uk/images.html

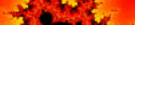

# **Self-Similarity**

infinite nesting of structure on all scales

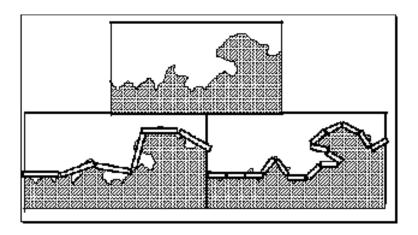

#### **Fractal Dimension**

- D = log(N)/log(r)
   N = measure, r = subdivision scale
  - Hausdorff dimension: noninteger

coastline of Britain

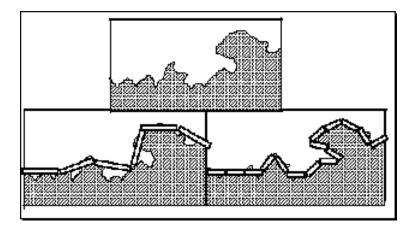

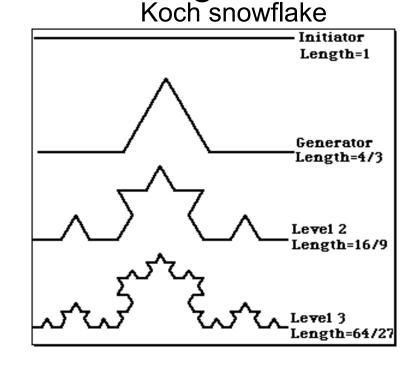

D = log(N)/log(r) D = log(4)/log(3) = 1.26

http://www.vanderbilt.edu/AnS/psychology/cogsci/chaos/workshop/Fractals.html 62

Language-Based Generation

- L-Systems: after Lindenmayer
  - Koch snowflake: F :- FLFRRFLF
    - F: forward, R: right, L: left

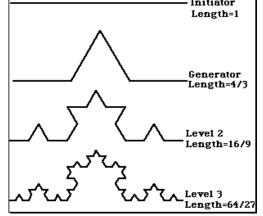

Mariano's Bush:

angle 16

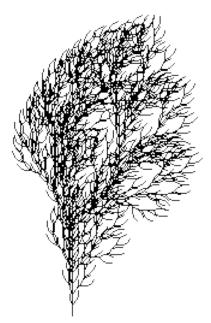

# 1D: Midpoint Displacement

- divide in half
- randomly displace
- scale variance by half

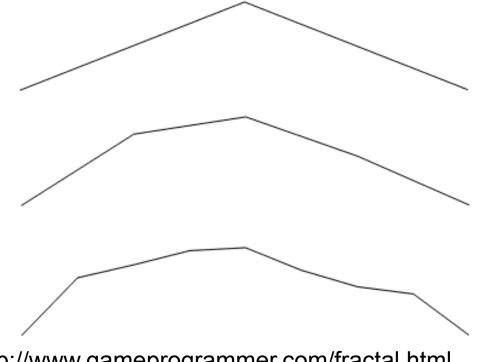

# 2D: Diamond-Square

- fractal terrain with diamond-square approach
  - generate a new value at midpoint
  - average corner values + random displacement
  - scale variance by half each time

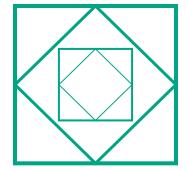

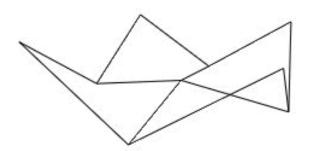

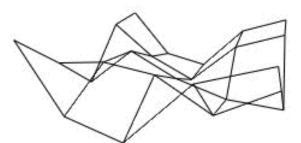

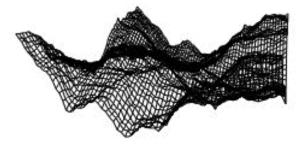

# **Particle Systems**

- loosely defined
  - modeling, or rendering, or animation
- key criteria
  - collection of particles
  - random element controls attributes
    - position, velocity (speed and direction), color, lifetime, age, shape, size, transparency
    - predefined stochastic limits: bounds, variance, type of distribution

# Particle System Examples

- objects changing fluidly over time
  - fire, steam, smoke, water
- objects fluid in form
  - grass, hair, dust
- physical processes
  - waterfalls, fireworks, explosions
- group dynamics: behavioral
  - birds/bats flock, fish school, human crowd, dinosaur/elephant stampede

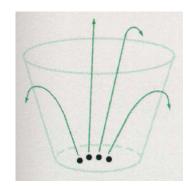

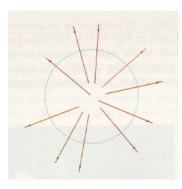

### **Particle Systems Demos**

- general particle systems
  - http://www.wondertouch.com
- boids: bird-like objects
  - http://www.red3d.com/cwr/boids/

### **Particle Life Cycle**

- generation
  - randomly within "fuzzy" location
  - initial attribute values: random or fixed
- dynamics
  - attributes of each particle may vary over time
    - color darker as particle cools off after explosion
  - can also depend on other attributes
    - position: previous particle position + velocity + time
- death
  - age and lifetime for each particle (in frames)
  - or if out of bounds, too dark to see, etc

# Particle System Rendering

- expensive to render thousands of particles
- simplify: avoid hidden surface calculations
  - each particle has small graphical primitive (blob)
  - pixel color: sum of all particles mapping to it
- some effects easy
  - temporal anti-aliasing (motion blur)
    - normally expensive: supersampling over time
    - position, velocity known for each particle
    - just render as streak

# **Procedural Approaches Summary**

- Perlin noise
- fractals
- L-systems
- particle systems

- not at all a complete list!
  - big subject: entire classes on this alone